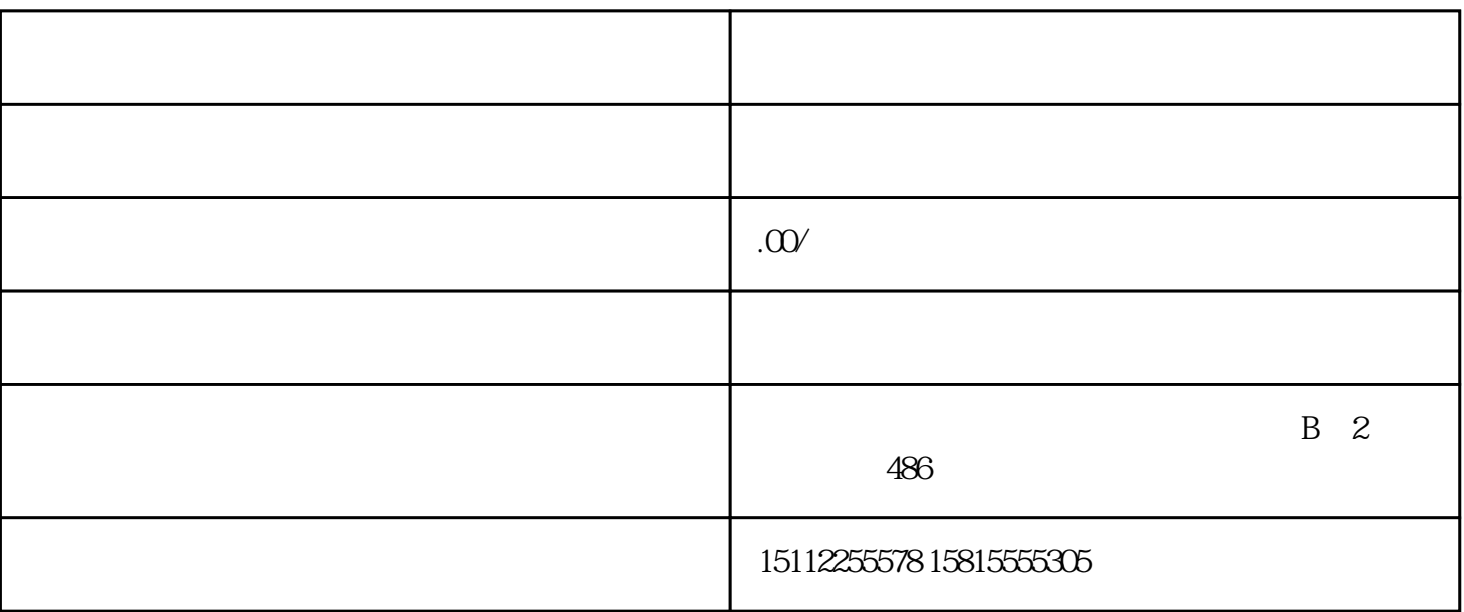

1、出口货物退运保税区维修,出口货物退运报关

 $\mathcal{R}(\mathcal{A})$ 

 $\overline{\phantom{a}}$ 

 $\ddots$  and  $\ddots$  are controlled to the set of  $100$ 

 $\,$ 

 $\blacksquare$ 

 $\epsilon$ 坪山保税区我司仓库(国外货物进入保税区等同于货物还在国外一样,不用交税,也不用办理退运申请,时效  $\, , \qquad \, ) , \qquad \qquad \, , \qquad \, , \qquad$ 

1.  $\blacksquare$ 

 $2.$ 

 $3.$ 

 $4$  $\mathcal{A}$  $5.$  $6\degree$  $1$  and  $\mathbf{R}$  is a contribution of  $\mathbf{R}$  , and  $\mathbf{R}$  $2$  and the contract of the contract of the contract of the contract of the contract of the contract of the contract of the contract of the contract of the contract of the contract of the contract of the contract of the c  $\begin{array}{ccc} \vdots & \qquad & \nearrow & \qquad & \ddots \\ \vdots & \qquad & \nearrow & \qquad & \nearrow \qquad & \nearrow \qquad & \nearrow \end{array}$ 3成本低:人工成本及场地等维修成本均比国外/香港低  $4$  :  $\mathcal{A}$  $1: A$ ,  $A$  $A$  $A$ 

 $\mathcal{L}$ 

 $1$ 

 $4\,$ 

 $2<sub>l</sub>$ 

 $3<sub>h</sub>$ 

保税区[的功能定位](http://www.baidu.com/s?wd=%E5%8A%9F%E8%83%BD%E5%AE%9A%E4%BD%8D&tn=SE_PcZhidaonwhc_ngpagmjz&rsv_dl=gh_pc_zhidao)  $R$ 示等功能,享有"免证、免税、保税"政策,实行["境内关外](http://www.baidu.com/s?wd=%E5%A2%83%E5%86%85%E5%85%B3%E5%A4%96&tn=SE_PcZhidaonwhc_ngpagmjz&rsv_dl=gh_pc_zhidao)"运作方式二、 定义: